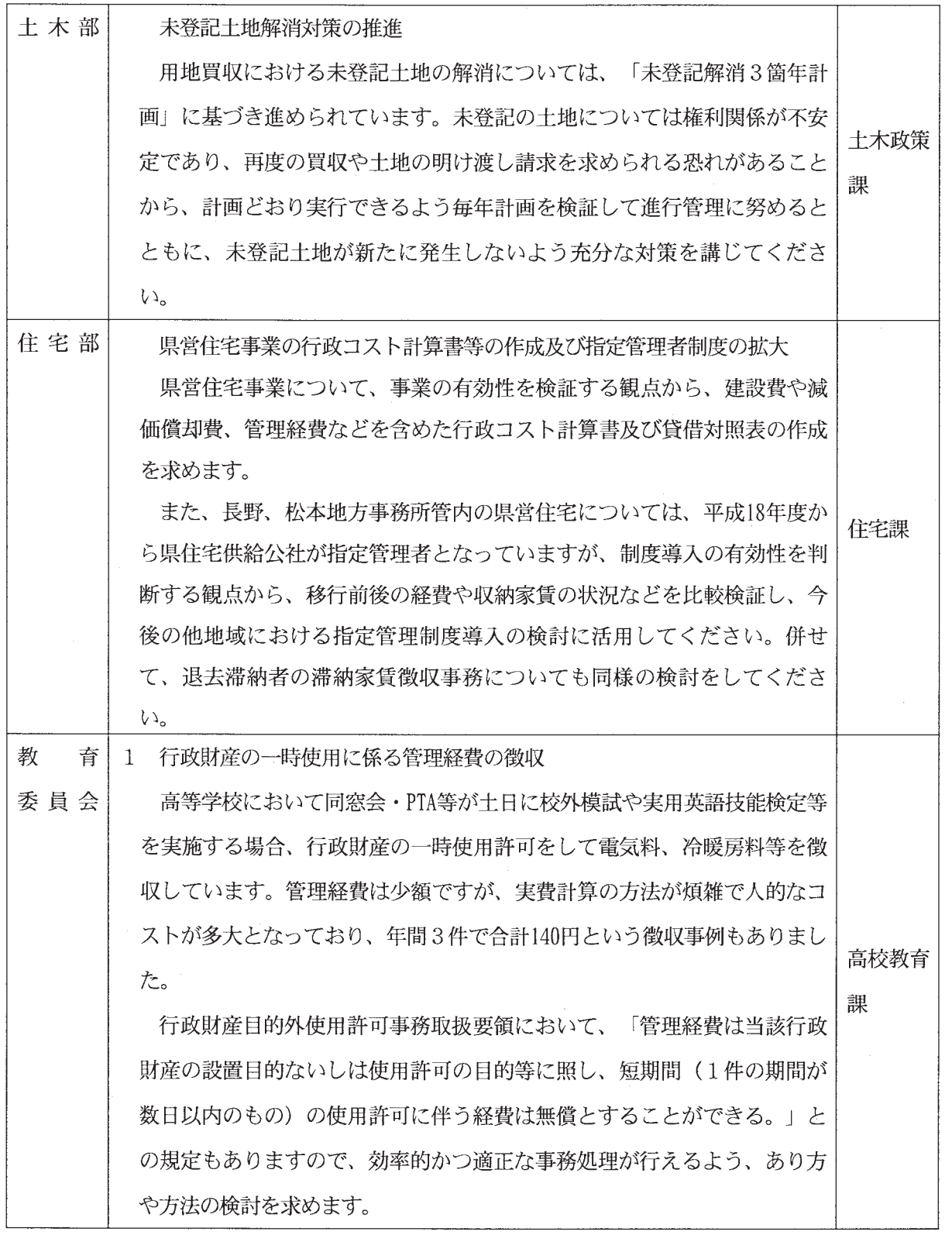

第1924号

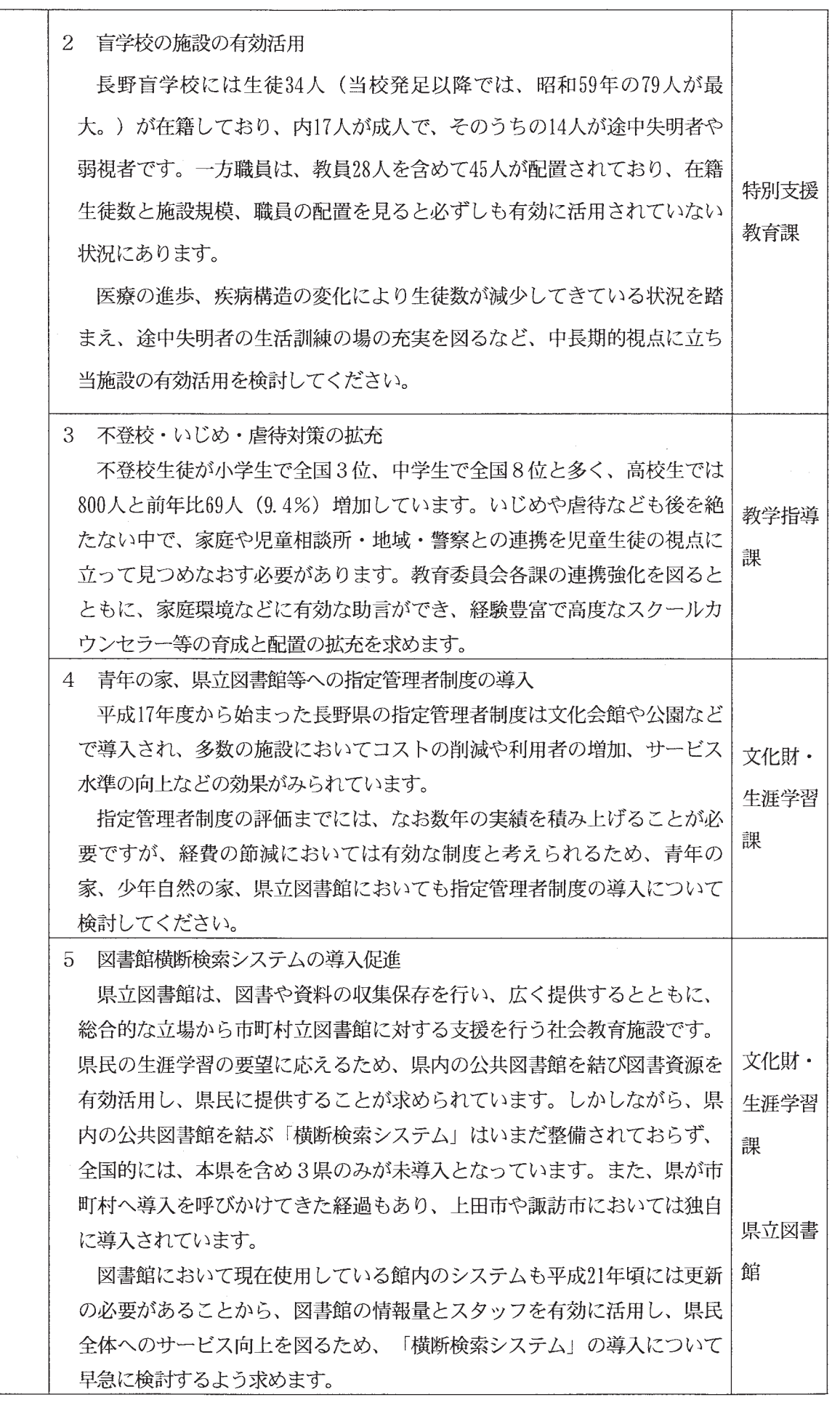

警

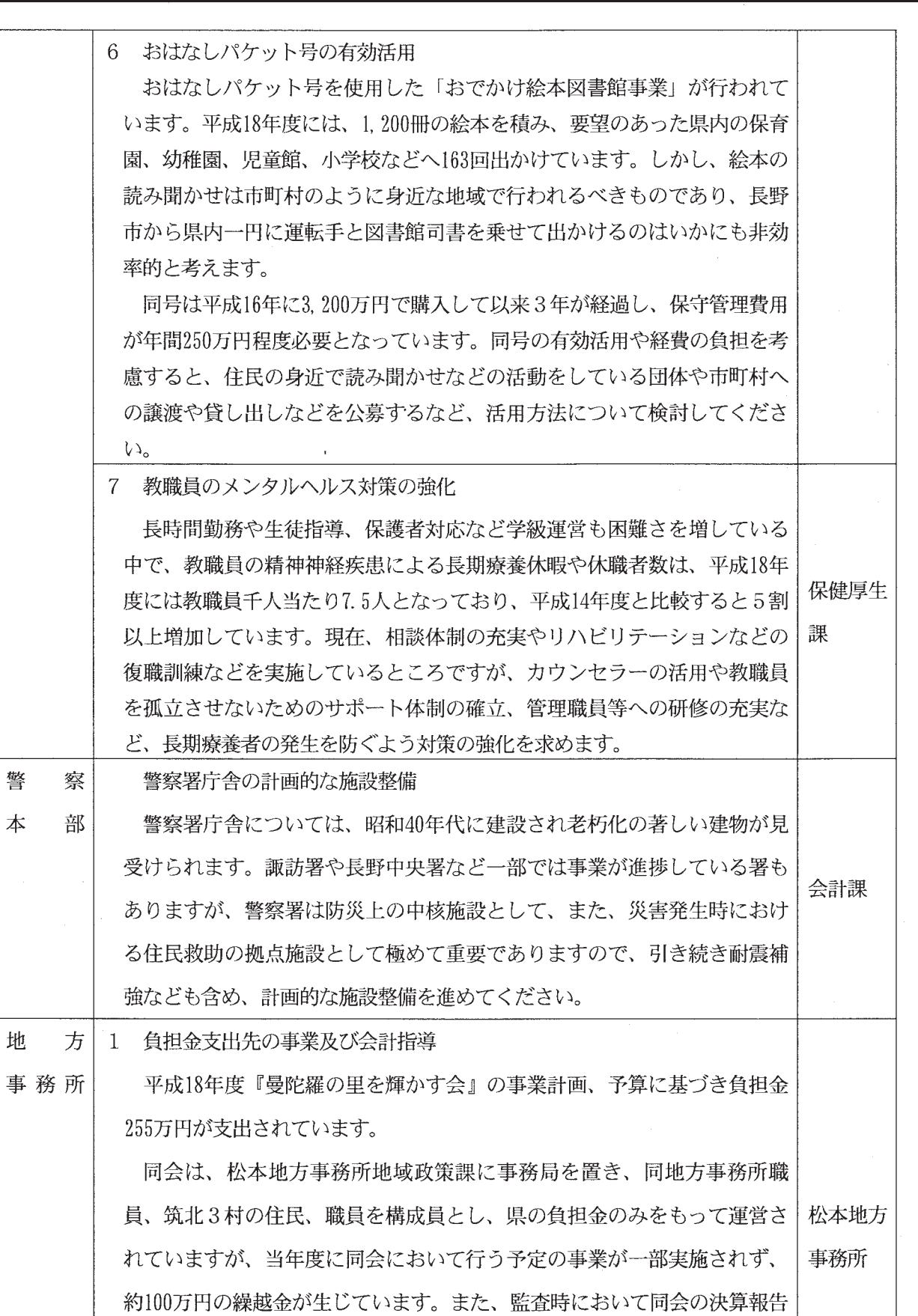

がされておらず、この決算報告の遅れなどは会計上不適切と考えられます

ので、平成19年度において適切な事業執行及び会計処理が行われるよう指

導してください。

31

2 コモンズ支援金支出先への施設登記の指導 平成18年度信州ルネッサンス革命推進事業支援金(コモンズ支援金)に おいて、「こまがた直売所」が実施した直売所新築及びポスシステム導入 等に支援金4,588千円を支出しています。申請時から同直売所は任意の団体 で法人化されておらず、現在、建設された建物は未登記となっています。 佐久地方 支援金の交付要綱では、県の支出に特段の問題は認められませんが、任|事務所 意団体への施設整備に関する支出であるため、新築された建物等の所有関 係が明確でなく将来的に不安定な状況にあり、また平成19年度の地域発元 気づくり支援金の交付団体にもなっていることから、早期に団体の法人化 を進め、施設の登記を行うよう指導することを求めます。

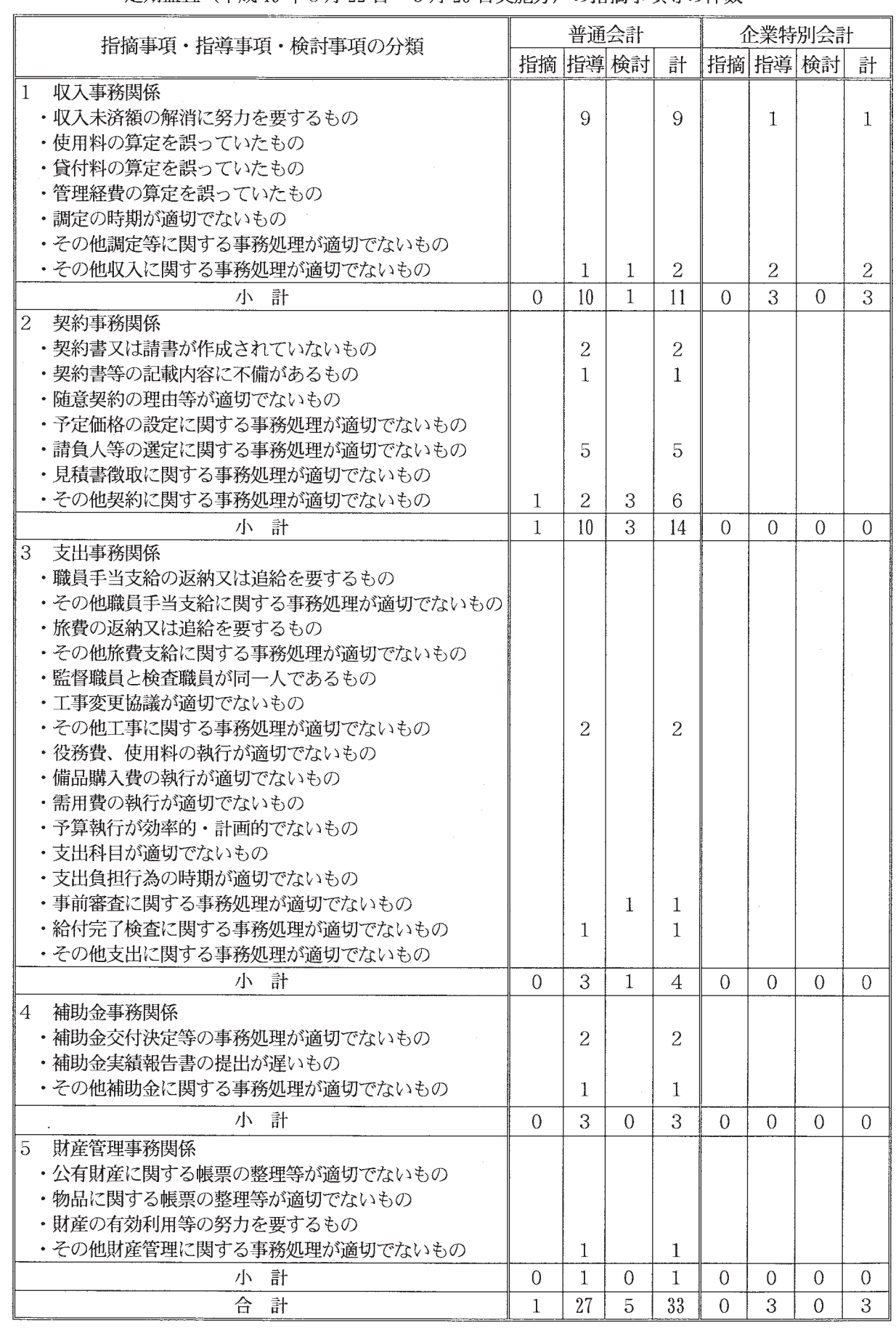

定期監査 (平成19年5月22日~9月25日実施分)の指摘事項等の件数

 $33\,$ 

(別表)

監査実施機関及び監査年月日は下表のとおりです。

監査の結果、前述の指摘事項又は指導事項に係る機関以外においては、おおむね適正に執行されたものと 認められました。

(1) 普通会計

ア 実地監査

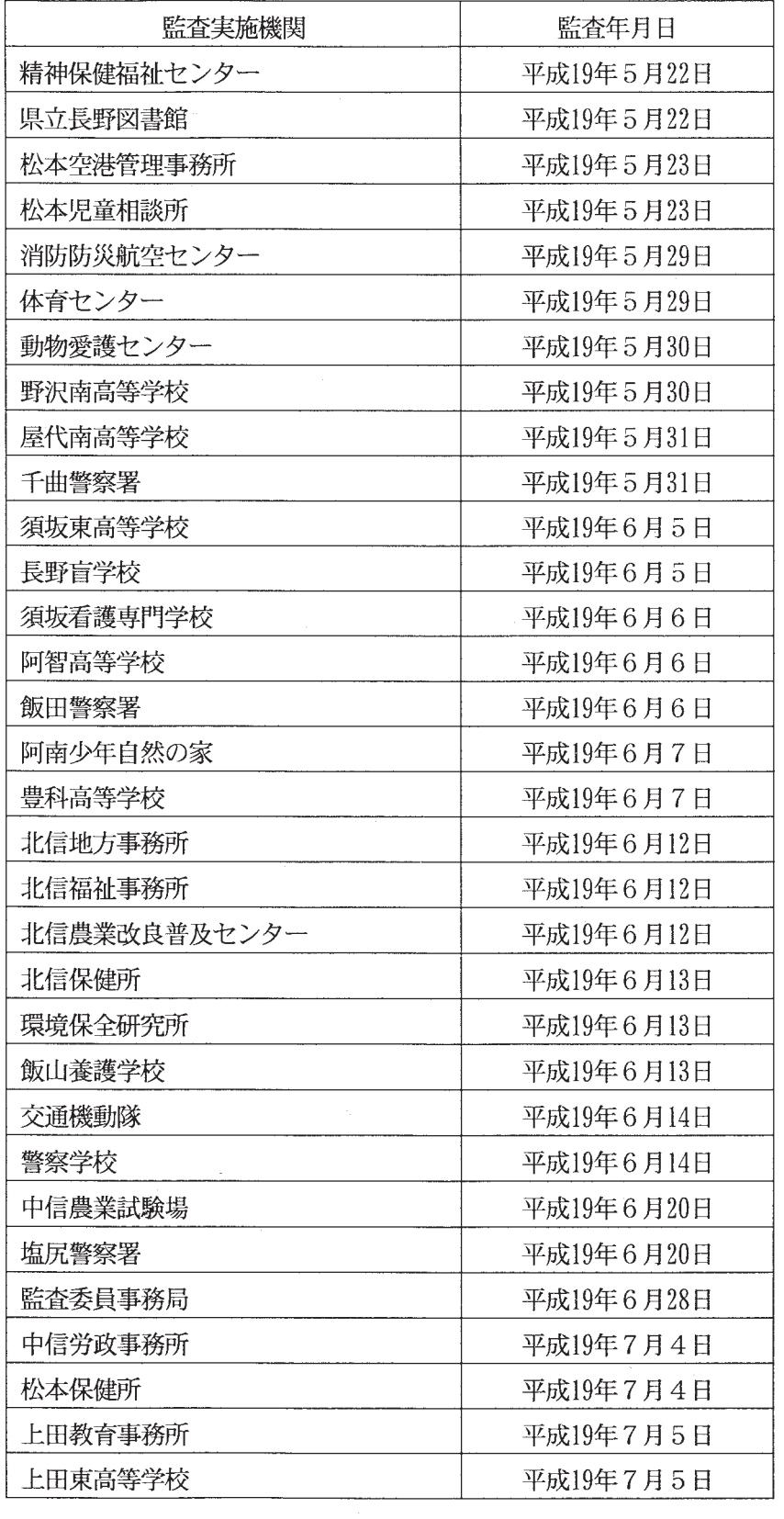

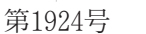

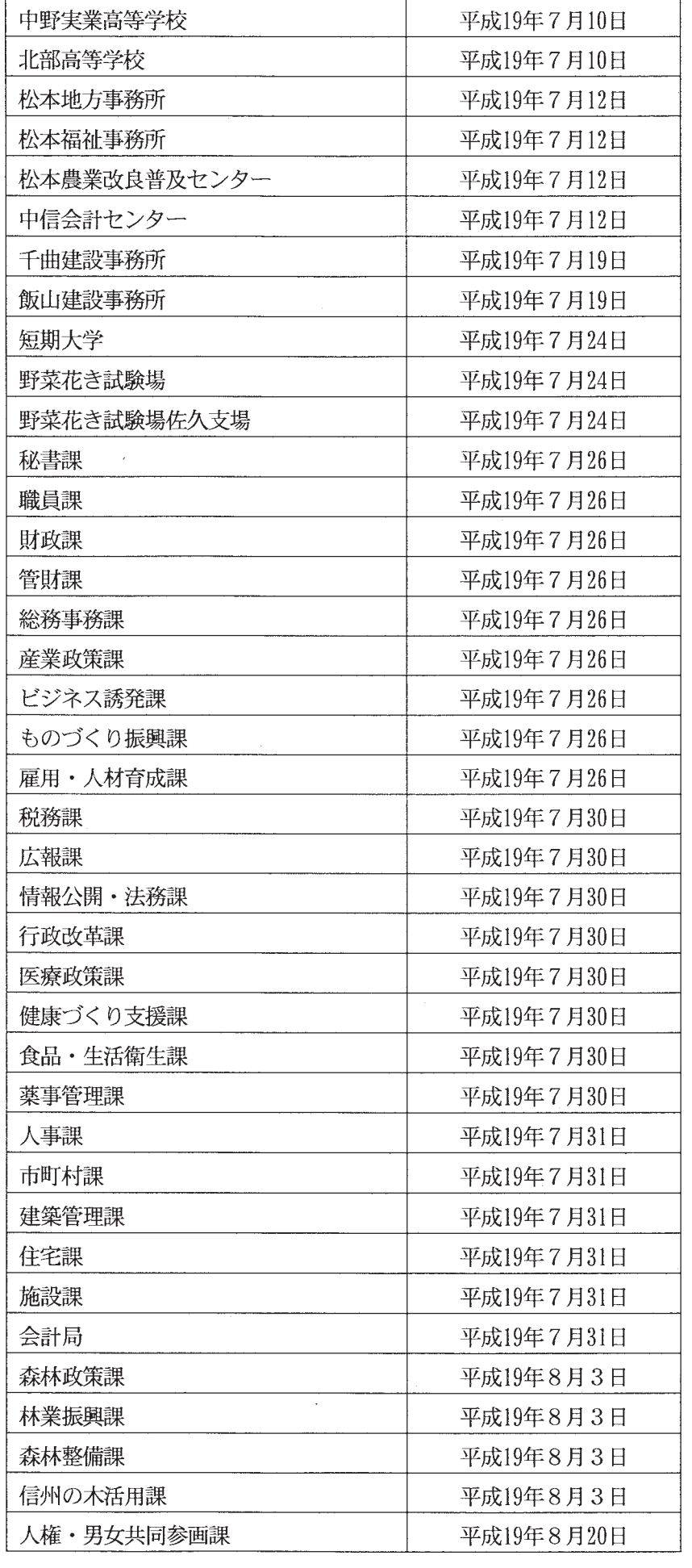

 $35\,$ 

第1924号

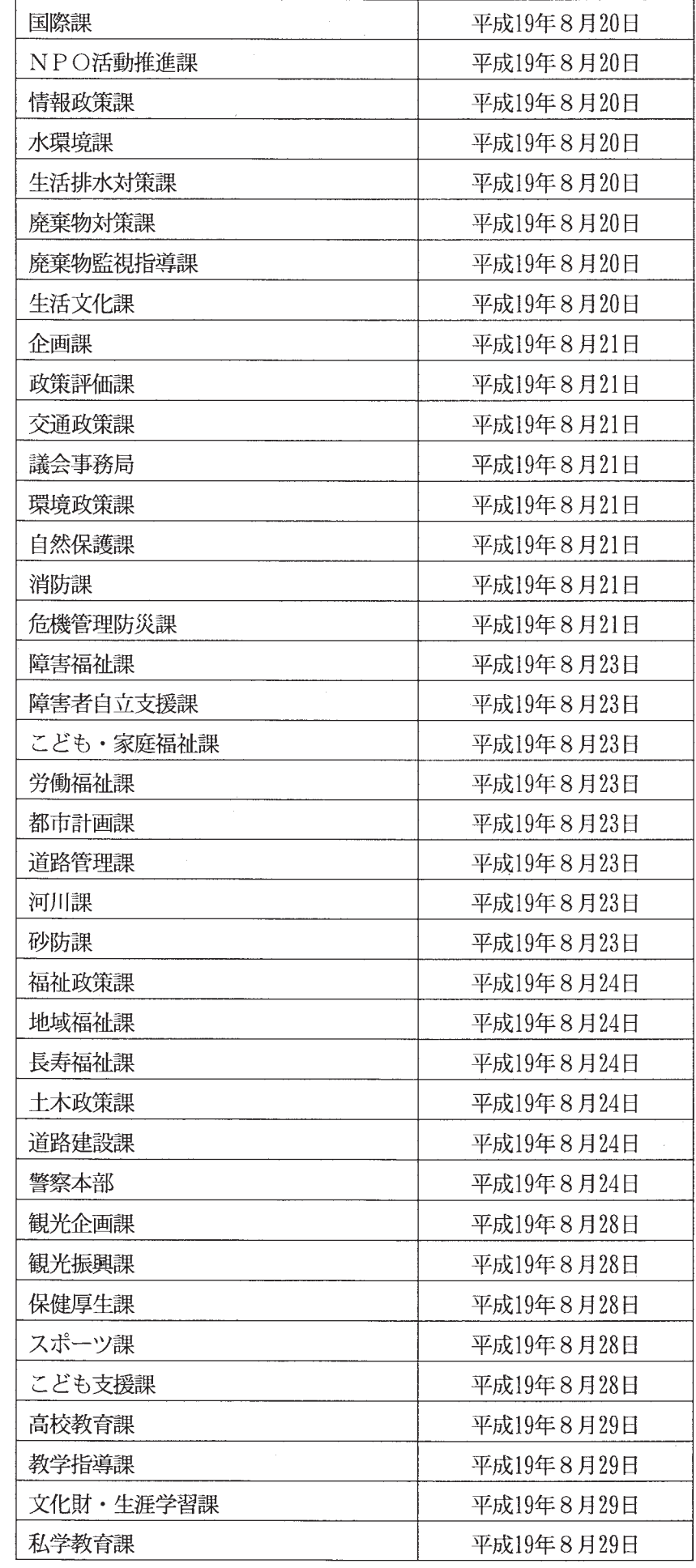

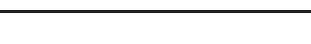

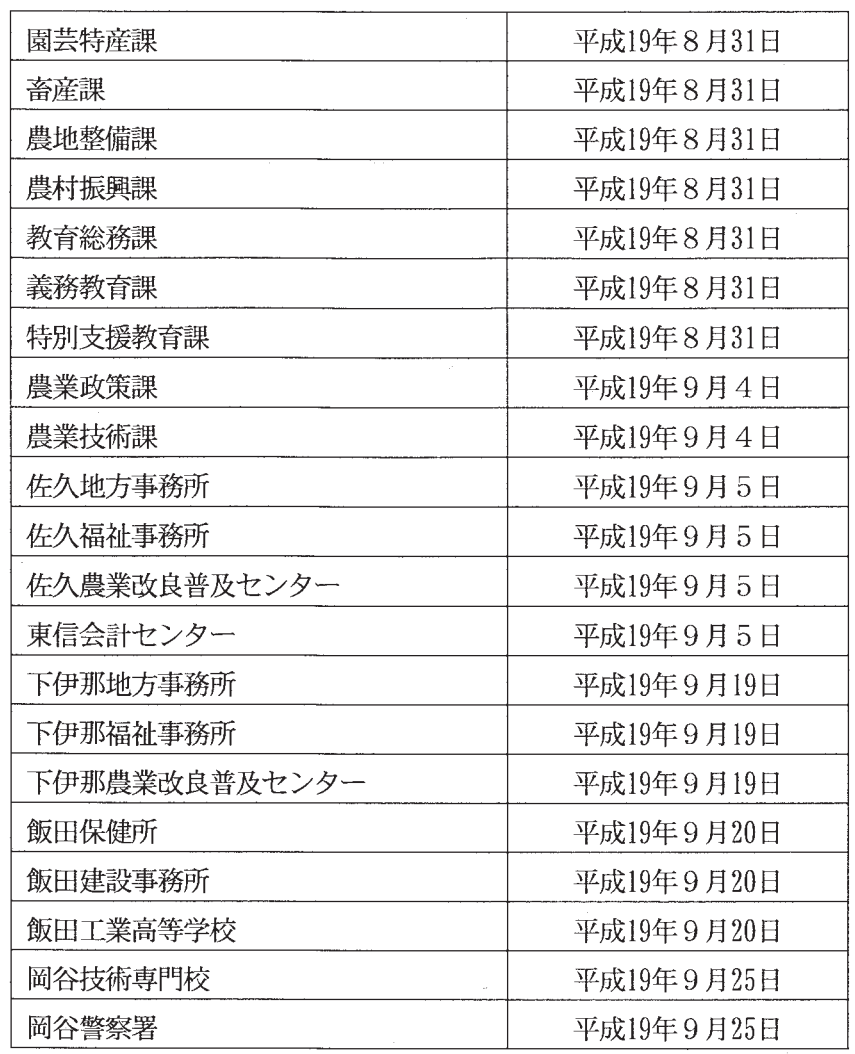

イ 書面監査

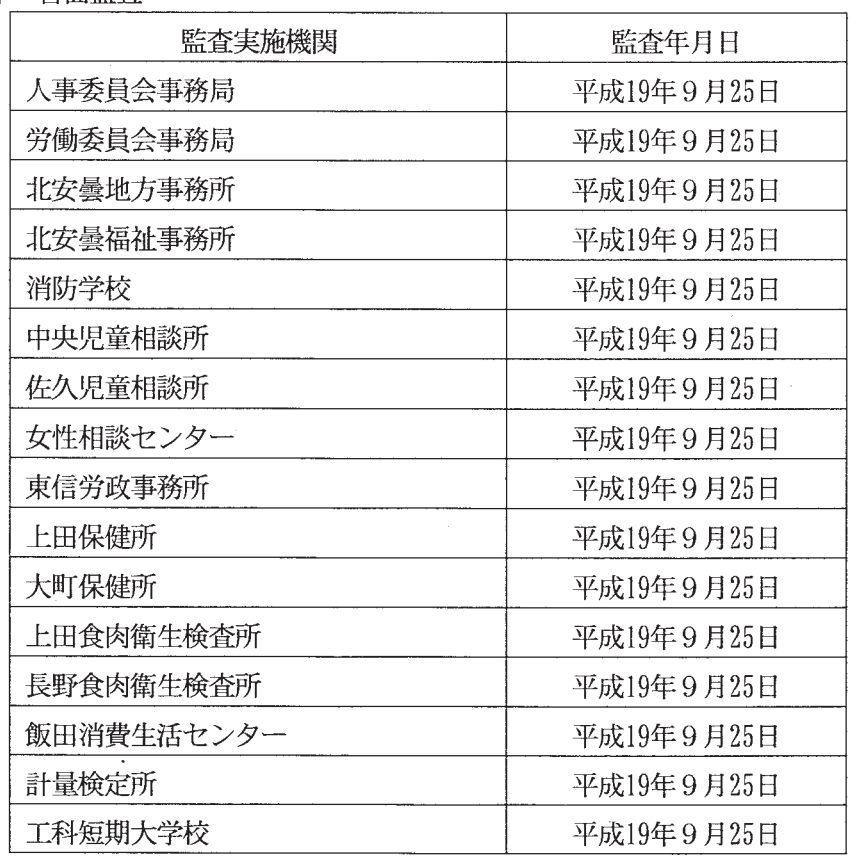

 $\overline{1}$ 

 $\mathcal{L}$ 

 $\bar{\lambda}$ 

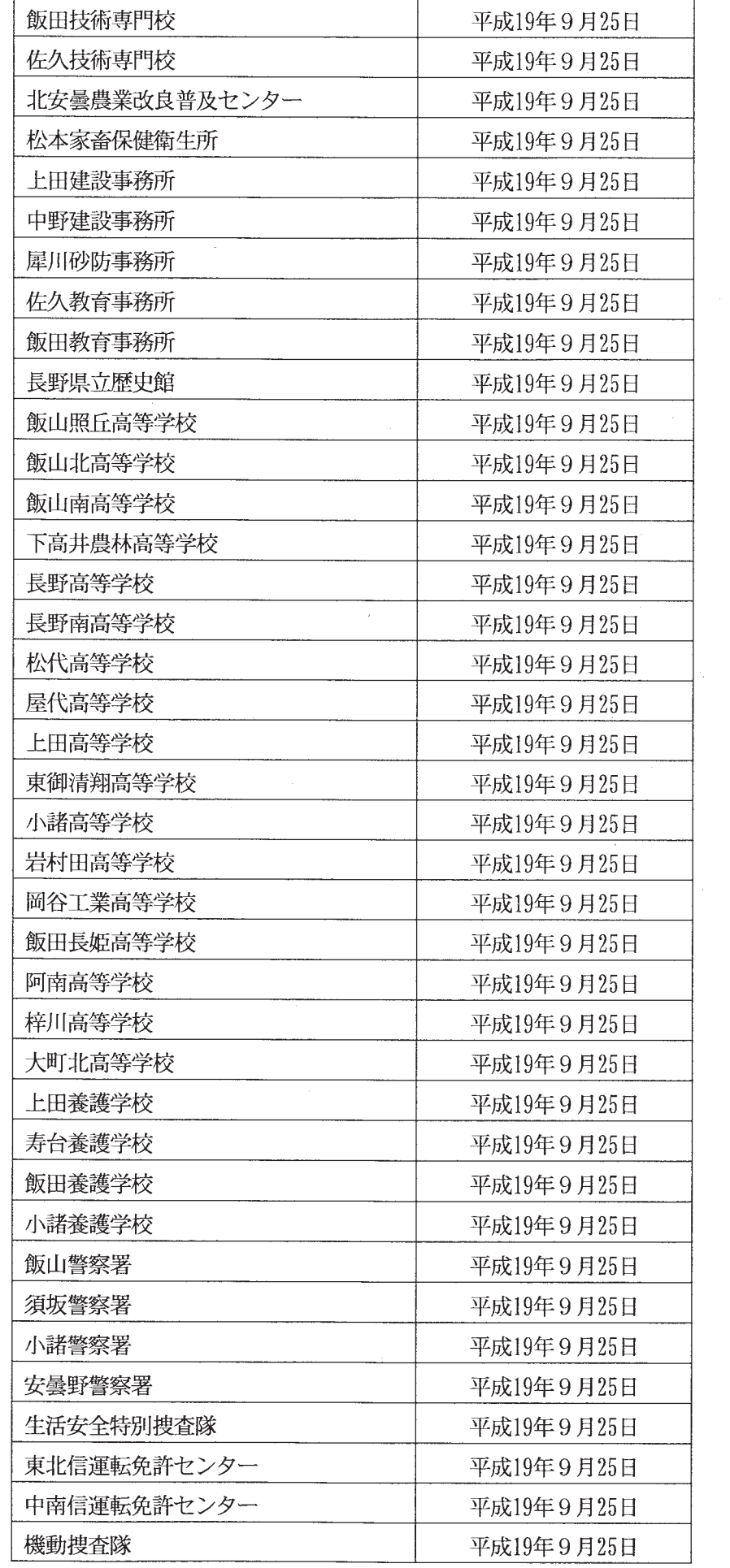

- (2) 企業特別会計
	- ア 実地監査

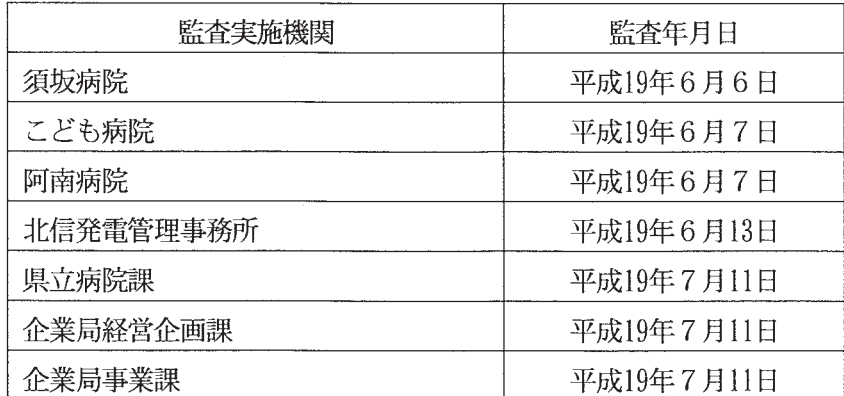

イ 書面監査

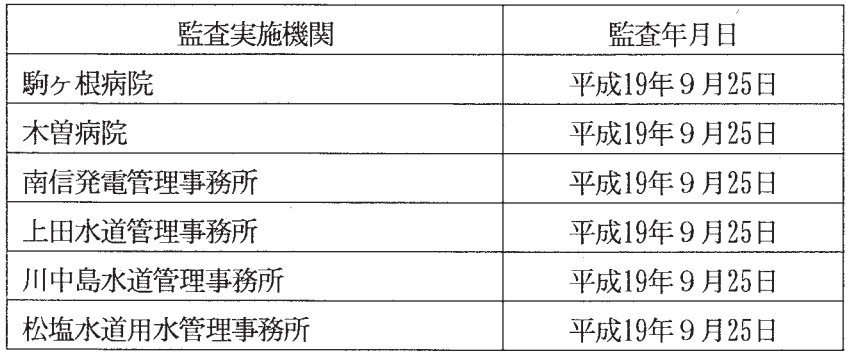

監査委員事務局

39

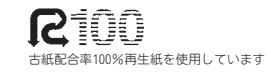